# COMD 2320 OL15 11310

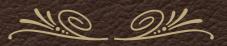

Introduction to Video Monday June 7, 2021

## Agenda

- \* Writing a script together in MS Word.
- \* Premiere Editing.
- \* Reviewing Logline and Outlines.
- \* Definitions.
- \* Assignments

Let's write a script together.

## Premiere Editing

- Keyboard Shortcuts
- \* C Cut
- \* V Selection Tool
- \* P Pen Tool
- \* N Roll Edit Tool
- \* I In Point
- \* O Out Point
- \* A Select All Forward
- \* Spacebar Play/Pause
- \* J Rewind
- \* K Play/Pause
- \* L Fast Forward

Find three clips.

Trim them.

Place them into the Timeline.

Add a Transition.

Add Music.

Export as H.264.

# Reviewing Homework

#### Definitions

- \* Action Safe Area: A region of the screen where elements are guaranteed to be visible.
- \* Title Safe Area: A region of the screen where text is guaranteed to be visible.
- \* The Action Safe Area is always larger than the Title Safe Area.

#### Definitions

- \* Voice Over: Voice added to a video during the editing process. In most cases, the person whose is used is meant to be an "interior voice" or thought.
- \* ADR: Automatic Dialogue Replacement. The process of re-recording one dialogue in a studio and syncing it to the video that was previously filmed.
- \* MOS: Motor Only Shot. A shot or scene filmed without the use of accompany of sound.

#### Definitions

- \* The Rule of Thirds: Shooting and showing the foreground, middle ground, and background of a shot.
- ❖ Depth of Field: The distance from the camera lens at which objects are in focus. This range varies based on the length of the lens or the zoom level.

# Assignments

- \* For Wednesday complete the edit and export it and post it to your Vimeo or Youtube Channel. It must have: 3 shots, at least 2 transitions, a title or your name, a music track.
- For Thursday complete your script for your short film in the class. Must be at least 1 full page.
  Must have at least 1 character.